# omnis

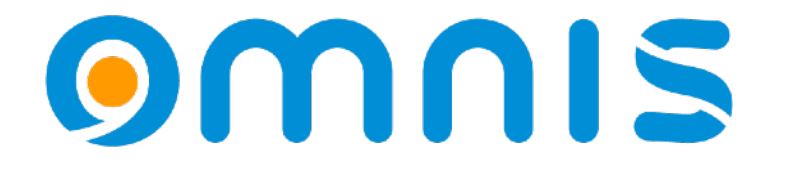

# Moderner Abreißzettel

QR Codes für unterschiedliche Einsatzmöglichkeiten implementieren

Andreas H. Pfeiffer

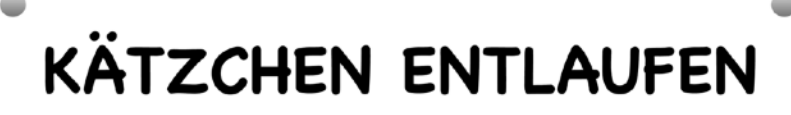

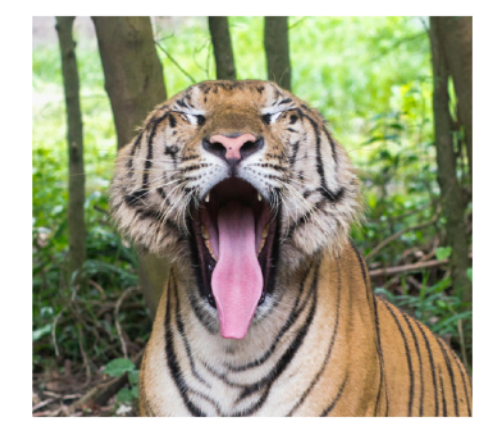

ROSIE IST EINE BEIGE-WEIS-SCHWARZ GETIGERTE ETWAS GROS GERATENE HAUSKATZE. SIE IST SEHR ZUTRAULICH, WIRD ALLERDINGS ETWAS UNLEIDLICH, WENN SIE EINE ZEITLANG NICHTS GEFRESSEN HAT. DAHER UNBEDINGT MIT ROHEN, ARGENTINISCHEN RINDERSTEAKS FÜTTERN!

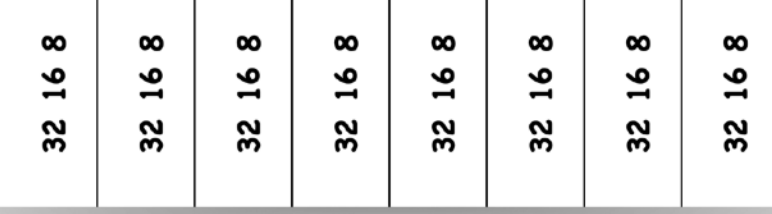

#### omnis

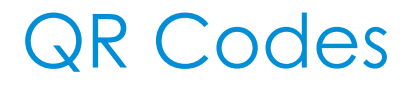

#### sind die neuen Abreißzettel

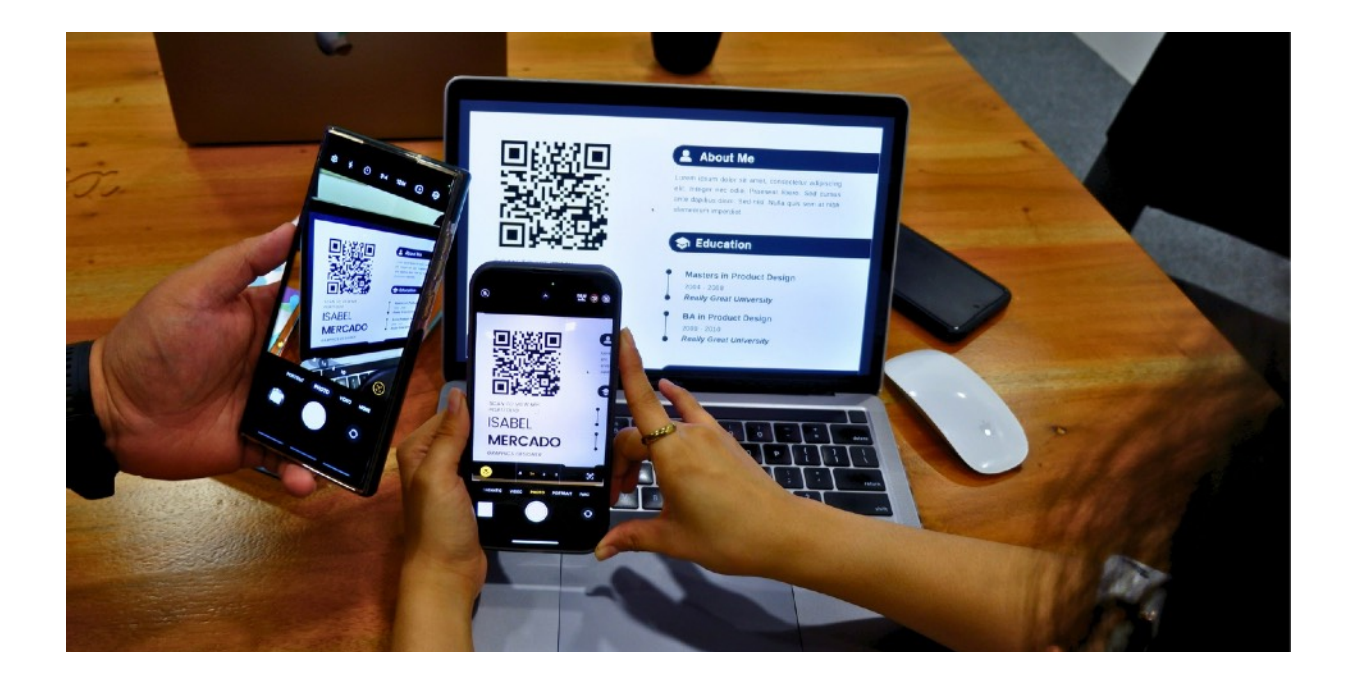

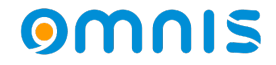

#### Anwendungsmöglichkeiten gibt es sehr viele.

- URL Links
- Telefonnummern
- E-Mail
- SMS
- WhatsApp
- WLAN Verbindungsdaten
- ICS Kalender-Events
- Überweisungs-Details
- VCF (VCards) Kontaktinformationen

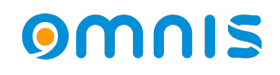

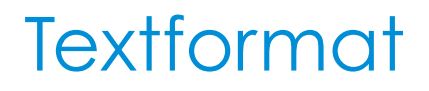

- URL Links
- Telefonnummern
- E-Mail
- SMS
- WhatsApp

https:omnis.net tel:+498932168 mailto:test@t.com?subject=Subject&body=Body smsto:+498932168:dies ist mein text https://wa.me/+498932168

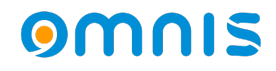

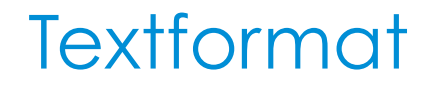

• WLAN Verbindungsdaten WIFI:S:LanSolo;T:WPA;P:mySecretPassword;;

> WIFI: S:<SSID>; T:<WEP|WPA|blank>; P:<PASSWORD>; H:<true|false|blank>;

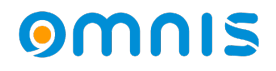

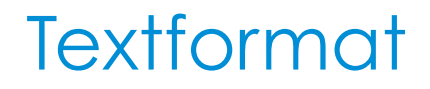

• ICS Kalender-Events

BEGIN:VEVENT SUMMARY:My Event DESCRIPTION:Description LOCATION:Location DTBEGIN:20240516T110429Z DTSTART:20240516T115429Z END:VEVENT

**Tipp:**  Alternativ das Omnis Calendar Objekt verwenden!

Siehe:<https://de.wikipedia.org/wiki/ICalendar>

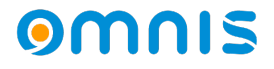

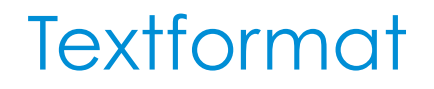

• Überweisungs-**Details** BCD 001 1 SCT BFSWDE33BER Wikimedia Foerdergesellschaft DE33100205000001194700 EUR123.45 1. Tag (fester Wert) 2. Version, 001 oder 002 3. UTF8 4. SEPA Credit Transfer 5. BIC der Emfpängerbank 6. Empfänger 7. IBAN 8. Überweisungsbetrag

Siehe:<https://de.wikipedia.org/wiki/EPC-QR-Code>

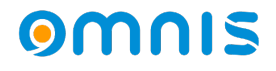

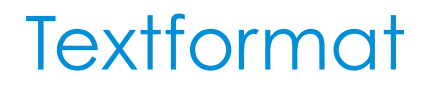

• VCF (VCards) Kontaktinformation en

BEGIN:VCARD VERSION:4.0 FN:Simon Perreault N:Perreault;Simon;;;ing. jr,M.Sc. BDAY:--0203 GENDER:M EMAIL;TYPE=work:simon.perreault@viagenie.ca TEL;TYPE=cell:(123) 555-5832 END:VCARD

Siehe:<https://en.wikipedia.org/wiki/VCard>

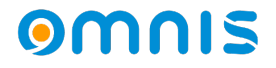

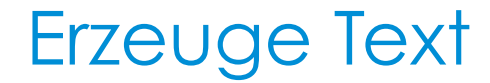

#### .. und benutze OIMAGE.\$makeqrcode()

z.B.

Do OIMAGE.\$makeqrcode('https:omnis.net',lBin)

erzeugt einen QR Code als PNG Binary.

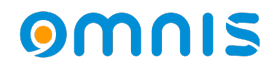

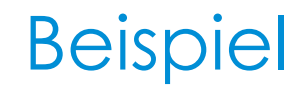

#### Und so geht es.

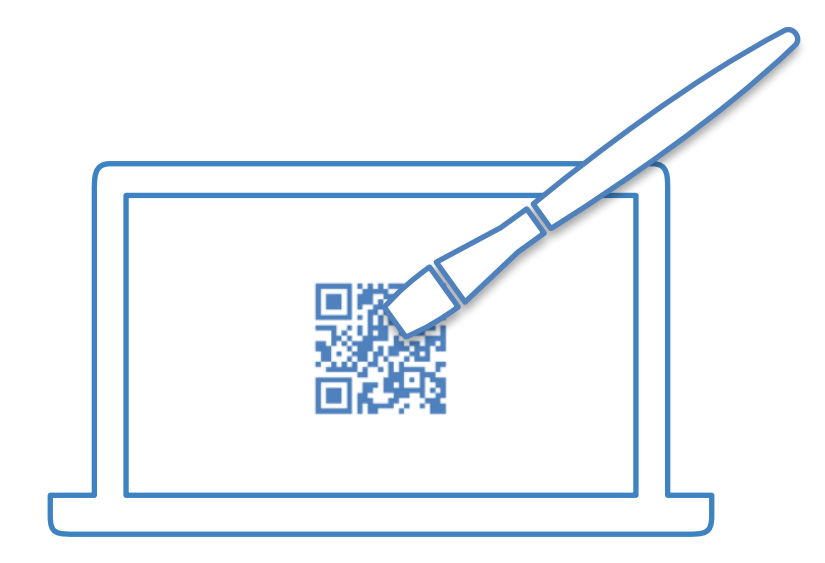

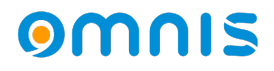